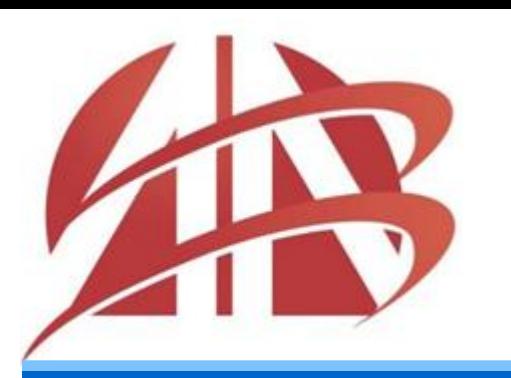

# **A A B U n i v e r s i t y**

# **Faculty of Computer Sciences**

**O b j e c t O r i e n t e d P r o g r a m m i n g**

Java 4:

# **Hyrje në Klasa dhe Objekte**

Asst. Prof. Dr. **Mentor Hamiti** mentor.hamiti@universitetiaab.com

#### *Orën e kaluar?!*

- Struktura e programit
- Varablat
- Konceptet e memorjes

……………………….

- Aritmetika
- Marrja e vendimeve (ang. Decision Making)

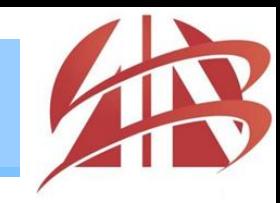

- Hyrje në Klasa dhe Objekte
- Definimi i Klasës me Anëtarin e Funksionit
- Definimi i Anëtarit të Funksionit me një Parametër
- Anëtarët e të dhënave, Funksionet set dhe get
- Inicializimi i Objekteve me Konstruktorë
- Vendosja e një Klase në një File të veçantë për përdorim

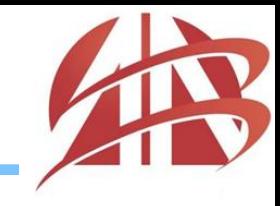

- Konceptet themelore të Programimit të Orientuar në Objekte janë **Klasat** dhe **Objektet**.
- Zakonisht, programet e shkruara në C ++ janë të përbërë nga një funksion kryesor **main** dhe një ose më shumë klasa.
- Çdo Klasë përmban:
	- **Anëtarë të të dhënave (ang. data members)** dhe
	- **Anëtarë të funksioneve (ang. member functions)**

*Programimi i Orientuar në Objekte*

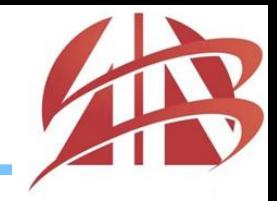

- Hyrje në Klasa dhe Objekte
- Definimi i Klasës me Anëtarin e Funksionit
- Definimi i Anëtarit të Funksionit me një Parametër
- Anëtarët e të dhënave, Funksionet set dhe get
- Inicializimi i Objekteve me Konstruktorë
- Vendosja e një Klase në një File të veçantë për përdorim

#### *Shembulli 1*

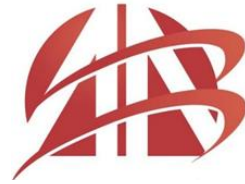

```
//Example 1
 #include <iostream>
                                                 Welcome to the Grade Book!
 using namespace std;
 // GradeBook class definition
□class GradeBook
 ſ
     public:
         // function that displays a welcome message to the GradeBook user
         void displayMessage()
                 cout << "Welcome to the Grade Book!" << endl;
 }; // end class GradeBook
\Boxint main()
 ſ
     GradeBook myGradeBook; // create a GradeBook object named myGradeBook
     myGradeBook.displayMessage(); // call object's displayMessage function
     return 0;
```
# *Definimi i Klasës me Anëtarin e Funksionit*

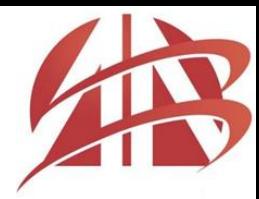

- Përkufizimi i Klasës fillon me fjalën **class** i ndjekur nga emri i Klasës **GradeBook**
	- Emri i një klase i përcaktuar nga shfrytëzuesi fillon me shkronjë të madhe, dhe për lexueshmëri më të mirë çdo fjalë e mëvonshme në emrin e klasës fillon me një shkronjë të madhe.
- Çdo klasë definohet me kllapa **{** dhe **}** .
- Fundi i Klasës përfundon me pikëpresje **;**

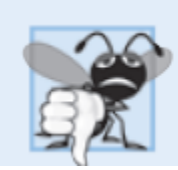

**Common Programming Error 3.1** 

Forgetting the semicolon at the end of a class definition is a syntax error.

# *Definimi i Klasës me Anëtarin e Funksionit*

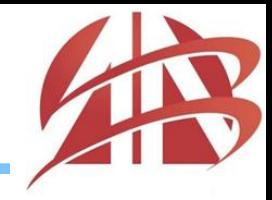

- Funksioni **main** gjithmonë thirret automatikisht kur ekzekutohet programi.
- Shumica e funksioneve nuk thirren automatikisht.
- Ju duhet të thirrni anëtarin e funksionit **displayMessage** në mënyrë eksplicite apo të qartë për ti treguar programit se duhet të kryejë detyrën e saj.
- Fjala **Public:** është një specifikues i qasjes (ang. access specifier) e cila:
	- Tregon se funksioni është "në dispozicion të publikut" që do të thotë se ajo mund të thirret nga funksionet e tjera në program (**main**), dhe nga anëtarët e funksioneve të klasave tjera.
	- Specifiesi i qasjes (ang. access specifier) gjithmonë ndiqet nga dy pika (:).

*Definimi i Klasës me Anëtarin e Funksionit*

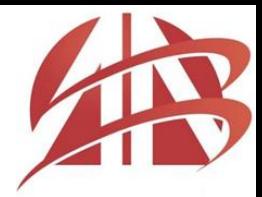

 Çdo funksion në program kryen një detyrë dhe mund të kthejë vlerë kur të përfundojë me detyrën e saj.

```
// function that displays a welcome message to the GradeBook user
void displayMessage()
        cout << "Welcome to the Grade Book!" << endl;
```
- Fjala **void** në të majtë të emrit të funksionit **displayMessage** është tipi kthyes i funksionit (ang. return type)
	- Tregon se **displayMessage** nuk do të kthejë ndonjë të dhënë për funksionin e thirrur kur të përfundojë detyrën e saj.
- Shkronja e parë e funksionit shkruhet me shkronjë të vogël.

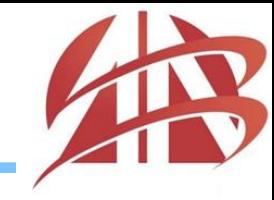

```
// function that displays a welcome message to the GradeBook user
void displayMessage()
        cout << "Welcome to the Grade Book!" << endl;
    ŀ
```
- Kllapat pas emrit të anëtarit të funksionit tregojnë se ai është **funksion**
	- Kllapat bosh tregojnë se anëtari i funksionit nuk kërkon të dhëna shtesë për të kryer detyrën e saj.
- Rreshti i parë i përkufizimit të funksionit zakonisht quhet funksioni header.
- Çdo funksion është i përkufizuar me kllapa **{** dhe **}** .
- Funksioni përmban ngjarje që kryejnë detyrën e funksionit.

### *Testimi i Klasës GradeBook*

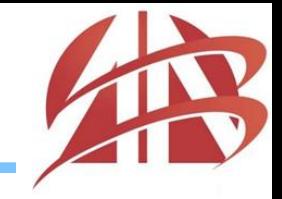

- Nuk mund të thirret një anëtar i funksionit të një klase deri sa të krijohet një **objekt** i asaj **klase**.
- Së pari, krijojmë një objekt të klasës GradeBook të quajtur myGradeBook
	- Tipi i variablës është GradeBook
	- Kompajleri automatikisht nuk e di se çfarë tipi është GradeBook
	- I tregojmë kompajlerit çfarë është GradeBook duke përfshirë edhe definimin e klasës.
	- Çdo klasë që krijojmë bëhet tip ri që mund të përdoret për të krijuar objekte.

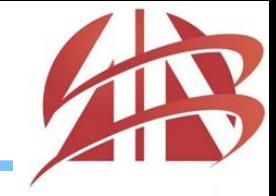

Krijohet **Objekt** i klasës GradeBook i quajtur **myGradeBook**

```
GradeBook myGradeBook;
myGradeBook.displayMessage();
```
- Thirret anëtari i funksionit displayMessage duke përdorur variablën **myGradeBook** i ndjekur nga operatori **.** (pikë), emrin e funksionit **displayMessage** dhe kllapat **()**
- Shfaqet funksioni displayMessage për të kryer detyrën e saj.

Welcome to the Grade Book!

*UML Klasë Diagrami për Klasën GradeBook*

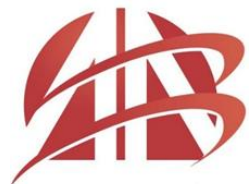

 Në UML, çdo klasë është modeluar në diagram të klasës UML si një drejtkëndësh me tri ndarje:

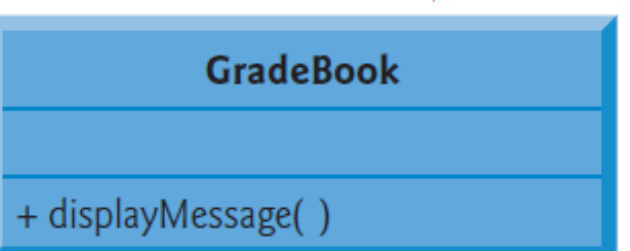

- **Emri i klasës** i përqendruar horizontalisht dhe me font Bold.
- **Atributet e klasës**, të cilat korrespondojnë me anëtarët e të dhënave në C ++
	- Aktualisht është bosh, sepse klasa GradeBook ende nuk ka atribute
- **Operacionet e klasës**, të cilat korrespondojnë me anëtarët e funksioneve në C ++
- Shenja plus + para emrit të operacionit tregon se displayMessage është një operacion publik në UML

*©1992-2014 by Pearson Education, Inc. All Rights Reserved.*

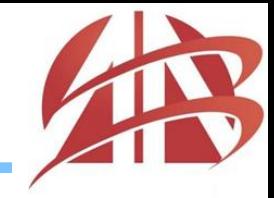

- Hyrje në Klasa dhe Objekte
- Definimi i Klasës me Anëtarin e Funksionit
- Definimi i Anëtarit të Funksionit me një Parametër
- Anëtarët e të dhënave, Funksionet set dhe get
- Inicializimi i Objekteve me Konstruktorë
- Vendosja e një Klase në një File të veçantë për përdorim

#### *Shembulli 2*

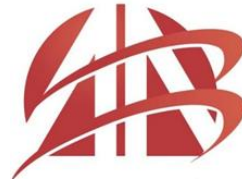

```
//Example 2
□#include <iostream>
                                               Please enter the course name:
 #include <string>
                         // program uses C++CS101 Introduction to C++ Programming
 using namespace std;
                                               Welcome to the grade book for
                                               CS101 Introduction to C++ Programming!
 // GradeBook class definition
⊟class GradeBook
 public:
     // function that displays a welcome message to the GradeBook user
     void displayMessage( string courseName )
         cout << "Welcome to the grade book for\n" << courseName << "!"<< endl;
| };
\exists int main()
 €
     string nameOfCourse; // string of characters to store the course name
     GradeBook myGradeBook; // create a GradeBook object named myGradeBook
     cout << "Please enter the course name:" << endl;
     getline(cin, nameOfCourse); // read a course name with blanks
     myGradeBook.displayMessage(nameOfCourse);
     return 0;
```
*Definimi i Anëtarit të Funksionit me një Parametër*

#### #include <string>

- Variabla e tipit **string** paraqet një varg të karaktereve.
- String është në fakt një objekt i vargut të klasës së bibliotekës standarde në C ++
	- Përcaktohet në header file-in **<string>** dhe është pjesë e **namespace std**
	- Tani për tani, mund të mendoni për variablën string si variabël e tipeve tjera të tilla si **int**

#### getline(cin, nameOfCourse);

- Getline funksioni lexon një rresht të tekstit në një varg (string)
	- Thirrja e funksionit **getline (cin, nameOfCourse)** lexon karakteret (duke përfshirë hapësirat me karaktere që ndajnë fjalët në input) nga **cin** (keyboard) .
	- Kur shtypet Enter përderisa insertohen të dhëna , rresht i ri është insertuar në input stream.
- Header file-i <**String**> duhet të përfshihet në program për të përdorur funksionin **getline**

*Definimi i Anëtarit të Funksionit me një Parametër*

- Funksionet me parametra kërkojnë të dhëna për të kryer detyrën e tyre
	- Lista me parametra mund të përmbajë më shumë parametra, por mundet mos përmbajë asnjë parametër, me këtë tregon se një funksion nuk kërkon asnjë parametër hyrës.
	- Çdo parametër duhet të specifikojë tipin dhe identifikatorin e tij.
	- Një funksion mund të specifikojë parametra të shumta duke ndarë çdo parametër me një presje.
	- Numri dhe rradhitja e argumenteve në një thirrje të funksionit duhet të përputhet me numrin dhe rradhitjen e parametrave të listës së parametrave në header-in e thirrur të anëtarit të funksionit.

*UML Klasë Diagrami për Klasën GradeBook (Sh.2)*

- UML ka tipe të veta të të dhënave të ngjashme me ato të C ++
	- UML modelon një parametër duke listuar apo rradhitur emrin e parametrit, e ndjekur nga dy pika dhe tipi i parametrit në kllapa pas emrit të operacionit.

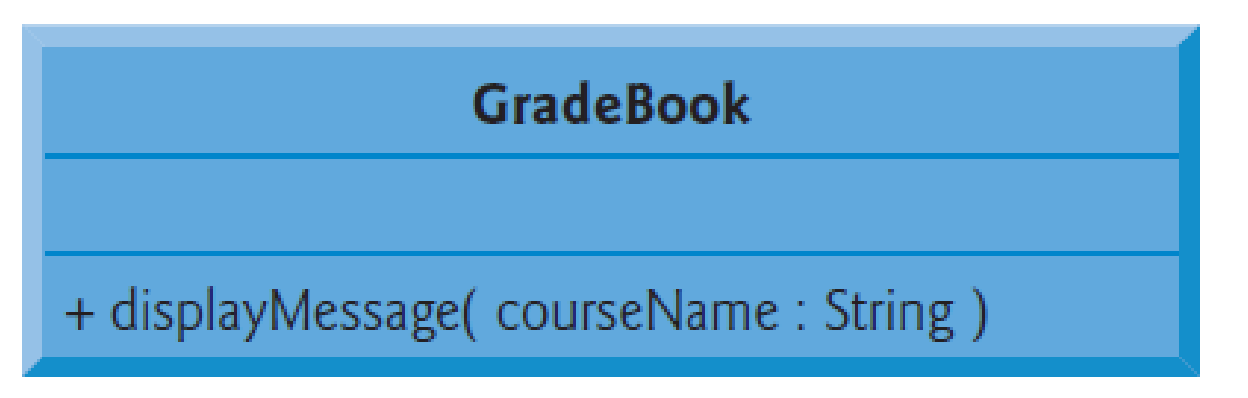

- UML është gjuhë e pavarur
	- Përdoret në shumë gjuhë të ndryshme programuese, kështu që terminologjia e saj nuk përputhet saktësisht me atë të  $C + +$

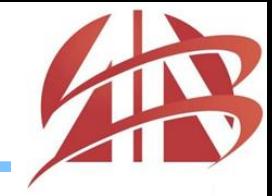

- Hyrje në Klasa dhe Objekte
- Definimi i Klasës me Anëtarin e Funksionit
- Definimi i Anëtarit të Funksionit me një Parametër
- Anëtarët e të dhënave, Funksionet set dhe get
- Inicializimi i Objekteve me Konstruktorë
- Vendosja e një Klase në një File të veçantë për përdorim

# *Anëtarët e të dhënave, Funksionet set dhe get*

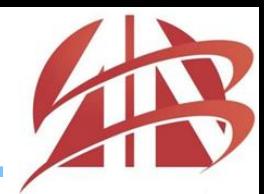

- Variablat e deklaruara në funksion janë të njohur si variabla lokale dhe mund të përdoren vetëm nga rreshti i deklaruar në funksion deri në mbyllje të saj, të kllapës mbyllëse **}** i bllokut në të cilën ata janë deklaruar
	- Një variabël lokale duhet të deklarohet para se ajo të përdoret në një funksion
	- Një variable lokale nuk mund ti qaset nga jashtë funksionit në të cilin ajo është deklaruar
	- Kur një funksion përfundon, vlerat e variablës së saj lokale janë humbur

*Anëtarët e të dhënave, Funksionet set dhe get*

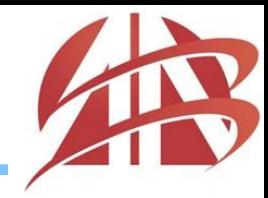

- Një objekt ka atribute që janë realizuar me të si ajo e përdorur në program
	- Atributet e tilla ekzistojnë në të gjithë jetën e objektit
	- Një klasë normalisht përbëhet nga një ose më shumë anëtarë të funksioneve që manipulon me atribute që i përkasin një objekti të veçantë të klasës
- Atributet janë të përfaqësuara si variabla në një përkufizim të klasës
	- Variabla të tilla janë quajtur anëtarë të të dhënave (ang. data members) dhe janë deklaruar brenda një definimi të klasës por jashtë përkufizimit të klasës së anëtarit të funksionit
- Çdo objekt i një klase mban atributet e veta në memorje.

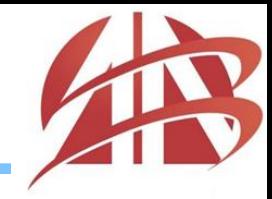

- Një variabël që është deklaruar në definicionin e klasës por jashtë përkufizimit të klasës së anëtarit të funksionit është **anëtar i të dhënave (ang. data member).**
- Çdo instancë (dmth, objekt) i një klase përmban secilin anëtarë të të dhënave të klasës.
- Përfitimi i ndryshimit nga variabël në anëtar të të dhënave është se të gjithë anëtarët e funksionit të klasës mund të manipulojnë me anëtarë të të dhënave që shfaqen në definimin e klasës.

### *Shembulli 3*

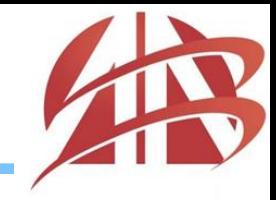

```
//Example 3
□#include <iostream>
 #include <string> // program uses C++ standard string class
 using namespace std;
 // GradeBook class definition
⊟class GradeBook
 ₹
     public:
         // function that sets the course name
         void setCourseName( string name )
⊟
         ₹.
             courseName = name; // store the course name in the object
         } // end function setCourseName
         // function that gets the course name
         string getCourseName()
             return courseName; // return the object's courseName
         } // end function getCourseName
     // function that displays a welcome message
     void displayMessage()
Ė
     ſ
         // this statement calls getCourseName to get the
         // name of the course this GradeBook represents
         cout << "Welcome to the grade book for\n" << getCourseName() << "!"
         << endl;
     } // end function displayMessage
     private:
         string courseName; // course name for this GradeBook
 }; // end class GradeBook
```
# *Shembulli 3 (vazhd.)*

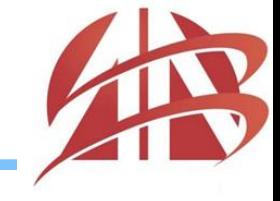

```
// function main begins program execution
\existsint main()
 ſ
     string nameOfCourse; // string of characters to store the course name
     GradeBook myGradeBook; // create a GradeBook object named myGradeBook
     // display initial value of courseName
     cout << "Initial course name is: " <<myGradeBook.getCourseName()
         << endl;
     // prompt for, input and set course name
     cout << "\nPlease enter the course name:" << endl;
     getline( cin, nameOfCourse ); // read a course name with blanks
     myGradeBook.setCourseName( nameOfCourse ); // set the course name
     cout << endl; // outputs a blank line
     myGradeBook.displayMessage(); // display message with new course name
 }// end main
```
Initial course name is:

Please enter the course name: CS101 Introduction to C++ Programming

Welcome to the grade book for CS101 Introduction to C++ Programming! *Anëtarët e të dhënave, Funksionet set dhe get*

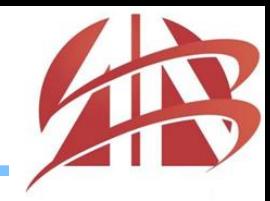

- Shumica e deklarimeve të anëtarit me të dhëna shfaqet pas specifikuesit të qasjes **private:**
- Ashtu si **public**, fjala **private** është një specifikues i qasjes.
- Variablat ose funksionet e deklaruar pas specifikuesit të qasjes private (dhe para specifikuesit të qasjes së ardhëshme) janë të arritshme vetëm me anëtarin e funksionit të klasës për të cilin janë deklaruar.
- Të gjithë anëtarët e klasës janë të definuara si private nga sistemi.
- Specifikuesit e qasjes publike dhe private mund të përsëriten, por kjo është e panevojshme dhe mund të jetë konfuze.

*Anëtarët e të dhënave, Funksionet set dhe get*

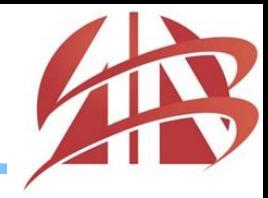

- Deklarimi i anëtarit me të dhëna me specifikuesin e qasjes **private** është i njohur si të **dhëna të fshehur (ang. data hiding).**
- Kur një program krijon një objekt, anëtarët e saj me të dhëna janë **përmbledhur** (**të fshehura)** në objekt dhe mund të arrihen vetëm nga funksionet anëtare të klasës së objektit.
- Klasat shpesh japin funksione me anëtarë publikë për të lejuar klientët e klasës të vendosin - **set** (dmth, të caktojë vlerat në) ose të marrin - **get** (p.sh., të marrë vlerat e) anëtarë me të dhëna private.
	- Këto emra të anëtarit të funksionit nuk duhet të fillojnë me **set** ose **get**, por kjo traditë e emërtimit është i zakonshëm.
	- Funksionet set ndonjëherë quhen **mutators** (sepse ata shndrrohen, ose ndryshohen), dhe get funksionet ndonjëherë quhen **accessors** (sepse ata ju qasen vlerave).

*UML Klasë Diagrami për Klasën GradeBook (Sh.3)*

 UML klasë diagrami për klasën GradeBook me një atribut privat courseName dhe operacionet publike setCourseName, getCourseName dhe displayMessage

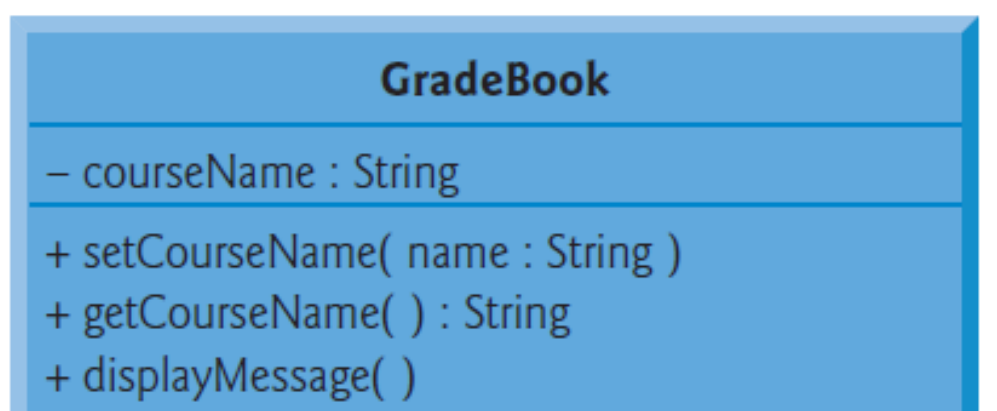

 *UML (Unified Modeling Language) përfaqëson anëtarët e të dhënave si atribute duke rradhitur emrin atribut, e ndjekur nga dy pika dhe tipin e atributit.*

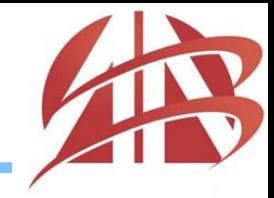

- Hyrje në Klasa dhe Objekte
- Definimi i Klasës me Anëtarin e Funksionit
- Definimi i Anëtarit të Funksionit me një Parametër
- Anëtarët e të dhënave, Funksionet set dhe get
- Inicializimi i Objekteve me Konstruktorë
- Vendosja e një Klase në një File të veçantë për përdorim

# *Inicializimi i Objekteve me Konstruktorë*

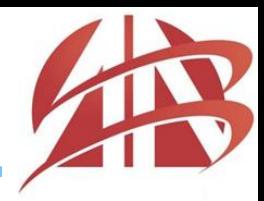

- Çdo klasë mund të sigurojë një ose më shumë **konstruktorë** që mund të përdoren për inicializim të një objekti të klasës kur objekti është i krijuar.
- Një konstruktor është një anëtar i funksionit të veçantë që duhet të përcaktohet me të **njëjtin emër** si **klasa**, kështu që kompajleri mund ta dallojë atë nga anëtarët e funksioneve tjera të klasës.
- Një dallim i rëndësishëm mes konstruktorëve dhe funksioneve të tjera është se konstruktorët *nuk mund të kthejnë vlera*, kështu që ata nuk mund të specifikojnë tipe kthyese (as edhe **void**)
- Konstruktorët janë deklaruar **publik**

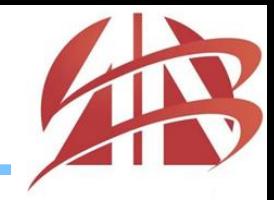

- C ++ automatikisht thërret një konstruktor për çdo objekt që është krijuar, e cila ndihmon për tu siguruar që objektet janë inicializuar siç duhet para se ata të përdoren në program.
- Thirrja e konstruktorit ndodh kur objekti është krijuar.
- Nëse një klasë nuk përfshin konstruktorët, kompajleri ofron një konstruktor të parazgjedhur (default constructor) pa parametra.

## *Shembulli 4*

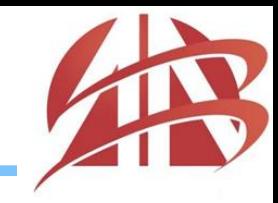

```
⊟class GradeBook
 ſ
 public:
     // constructor initializes courseName with string supplied as argument
     GradeBook ( string name )
     ſ
         setCourseName( name ); // call set function to initialize courseName
     } // end GradeBook constructor
     // function to set the course name
     void setCourseName( string name )
     €
         courseName = name; // store the course name in the object
     } // end function setCourseName
     // function to get the course name
     string getCourseName()
     return courseName; // return object's courseName
     } // end function getCourseName
     // display a welcome message to the GradeBook user
     void displayMessage()
     // call getCourseName to get the courseName
         cout << "Welcome to the grade book for\n" <<getCourseName()<< "!" << endl;
     } // end function displayMessage
 private:
     string courseName; // course name for this GradeBook
 }: // end class GradeBook
```
### *Shembulli 4 (vazhd.)*

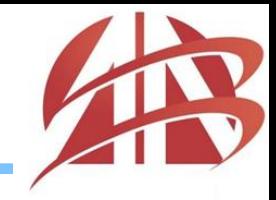

```
//Example 4
日# include <iostream>
 # include <string>
 using namespace std;
 // function main begins program execution
\existsint main()
 €
     // create two GradeBook objects
     GradeBook gradeBook1( "CS101 Introduction to C++ Programming");
     GradeBook gradeBook2( "CS102 Data Structures in C++" );
     // display initial value of courseName for each GradeBook
     cout << "gradeBook1 created for course: " << gradeBook1.getCourseName()
         << "\ngradeBook2 created for course: " << gradeBook2.getCourseName()
         << endl:
    // end main
```
gradeBook1 created for course: CS101 Introduction to C++ Programming gradeBook2 created for course: CS102 Data Structures in C++

# *Inicializimi i Objekteve me Konstruktorë*

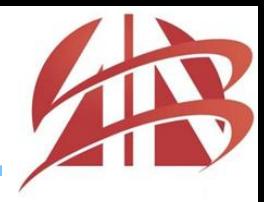

- Një konstruktor specifikon në listën e tij me parametra të dhënat që nevoiten për të kryer detyrën e tij.
- Kur krijohet një objekt i ri, të dhënat vendosen në kllapa që ndjekin emrin e objektit.
- Çdo konstruktor që nuk merr argumente quhet konstruktor i paracaktuar (default).
- Një klasë merr një konstruktor të parazgjedhur në disa mënyra:
	- Kompajleri në mënyrë implicite krijon një konstruktor të përzgjedhur në çdo klasë që nuk ka konstruktor të definuar nga user-i apo shfrytëzuesi.
	- Në mënyrë eksplicite apo të qartë mund të definoni konstruktor që nuk kanë argumente.
	- Nëse përcaktohet ndonjë konstruktor me argumente, C ++ nuk do të krijojë një konstruktor të paracaktuar për atë klasë.

*UML Klasë Diagrami për Klasën GradeBook (Sh.4)*

- Ashtu si operacionet, UML modelon konstruktorët në pjesën e tretë të klasës në diagramin e klasës.
- Për të dalluar një konstruktor nga operacionet e një klase, UML vendos fjalën " constructor " mes **«** dhe **»** para emrit të konstruktorit.

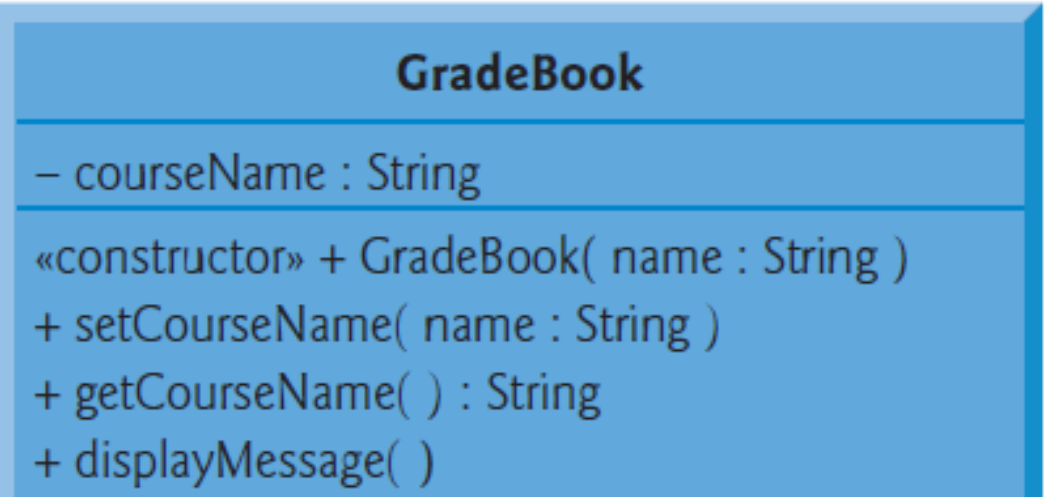

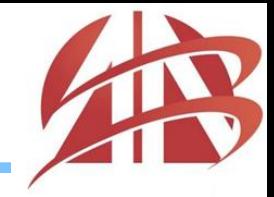

- Hyrje në Klasa dhe Objekte
- Definimi i Klasës me Anëtarin e Funksionit
- Definimi i Anëtarit të Funksionit me një Parametër
- Anëtarët e të dhënave, Funksionet set dhe get
- Inicializimi i Objekteve me Konstruktorë
- Vendosja e një Klase në një File të veçantë për përdorim

*Vendosja e një Klase në një File të veçantë për përdorim*

- Një nga përfitimet e krijimit të definimit të klasës është se, kur të paketohen siç duhet, klasat tona mund të ripërdoren nga programuesit - potencialisht në gjithë botën.
- Programuesit të cilët dëshirojnë të përdorin klasën tonë GradeBook nuk mund thjesht të përfshijë një file nga një tjetër program
	- Funksioni kryesor apo main fillon ekzekutimin e çdo programi, dhe çdo program duhet të ketë pikërisht një funksion kryesor.
- Kur ndërtohet një program në object-oriented C ++, është e zakonshme që të përcaktohet burimi i kodit për ripërdorim në një file që ka ekstenzionin **.h filename** - i njohur si **header**
- Programet përdorin direktivat për procesim # include për të përfshirë header file dhe të përfitojnë nga komponentët për ripërdorim softuerik.

### *Shembulli 5 (vazhd.)*

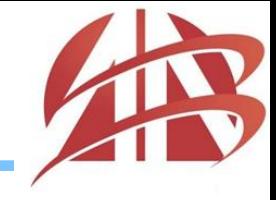

```
//GradeBook.h File
\Box# include <iostream>
 # include <string>
 using namespace std;
 // GradeBook class definition
⊡class GradeBook
 public:
     // constructor initializes courseName with string supplied as argument
     GradeBook ( string name )
         setCourseName( name ); // call set function to initialize courseName
     } // end GradeBook constructor
     // function to set the course name
     void setCourseName( string name )
     ſ.
         courseName = name; // store the course name in the object
     } // end function setCourseName
     // function to get the course name
     string getCourseName()
     return courseName; // return object's courseName
     } // end function getCourseName
     // display a welcome message to the GradeBook user
     void displayMessage()
E
     // call getCourseName to get the courseName
         cout << "Welcome to the grade book for\n" <<getCourseName()<< "!" << endl;
     } // end function displayMessage
 private:
     string courseName; // course name for this GradeBook
 }: // end class GradeBook
```
*©1992-2014 by Pearson Education, Inc. All Rights Reserved.*

### *Shembulli 5*

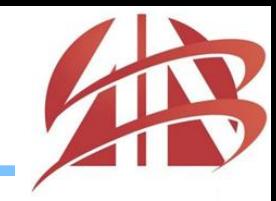

```
//Example 5
```

```
□# include <iostream>
 # include "GradeBook.h"
 using namespace std;
 // function main begins program execution
\vert \equiv int main()
 €
     // create two GradeBook objects
     GradeBook gradeBook1( "CS101 Introduction to C++ Programming");
     GradeBook gradeBook2( "CS102 Data Structures in C++" );
     // display initial value of courseName for each GradeBook
     cout << "gradeBook1 created for course: " << gradeBook1.getCourseName()
          << "\ngradeBook2 created for course: " << gradeBook2.getCourseName()
         << endl;
   // end main
```
gradeBook1 created for course: CS101 Introduction to C++ Programming gradeBook2 created for course: CS102 Data Structures in C++

*Vendosja e një Klase në një File të veçantë për përdorim*

- **#include** direktiva udhëzon paraprocesorin C ++ të zëvendësojë direktivën me një kopje të përmbajtjes së **GradeBook.h** para se programi të kompajlohet.
- Kur file-i i burimit të kodit është kompajluar, ajo përmban definimin e klasës GradeBook *(për shkak të #include*), dhe kompajleri është në gjendje që të përcaktojë se si ti krijojë objektet GradeBook dhe të shohë se a janë thirrur saktë anëtarët e funksioneve të tyre.
- Tani që përkufizimi i klasës është në header file-in (pa funksion kryesor apo main), ne mund të përfshijmë atë header në çdo program që do të kemi nevojë për ripërdorim të klasës tonë GradeBook.

*Vendosja e një Klase në një File të veçantë për përdorim*

- Vini re se emri i file-it të **GradeBook.h** header-it është mbyllur në thonjëza **" "** në vend të kllapave **<>**
	- File-et e kodit të programit dhe file-et header të definuar nga user-i apo shfrytëzuesi janë të vendosur në të njëjtin dierktorium.
	- Kur paraprocesori takon emrin e header file-it në thonjëza, ajo tenton të gjejë header file-in në të njëjtin direktorium të file-it në të cilin shfaqet direktiva #include
	- Nëse paraprocesori nuk mund të gjejë header file-in në atë direktorium, ajo kërkon vendin e header file-it të C ++ Library Standard.
	- Kur paraprocesori takon emrin e një header file-i në kllapa këndore (p.sh., <iostream>), ajo supozon se header-i është pjesë e *C++ Standard Library*  dhe nuk kërkon në direktoriumin e programit që është duke u paraprocesuar.

# *Programimi i Orientuar në Objekte*

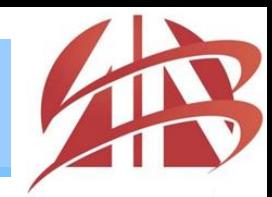

**Pyetje?!** 

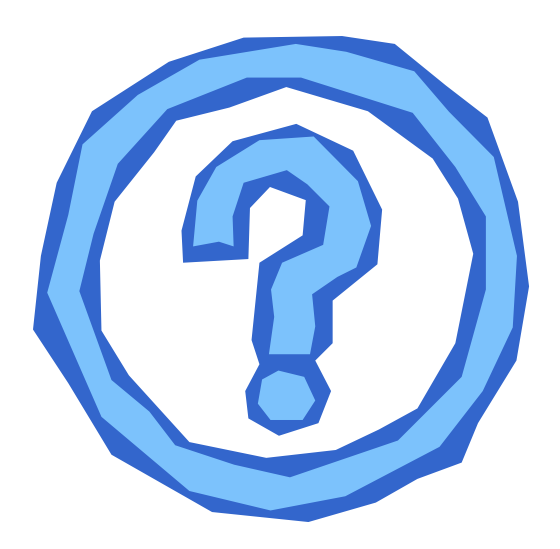

#### mentor.hamiti@universitetiaab.com